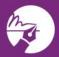

zipLogix Academy

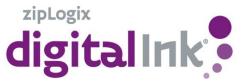

While filling out the California Residential Purchase Agreement and Joint Escrow Instructions when there is an entity acting as buyer or seller, follow these steps to include both the entity and signer on your form!

1. Fill out the RCSD

| CALIFORNIA<br>ASSOCIATION<br>OF REALTORS*<br>REPRESENTATIVE CAPACITY SIGNATURE DISCLOSURE<br>(CAR Form RESOB, Revised etfs)<br>(CAR, Form RESOB, Revised etfs)                                                                                                    |                                                                                                    |                                                                                                    |  |  |  |  |
|----------------------------------------------------------------------------------------------------|----------------------------------------------------------------------------------------------------|----------------------------------------------------------------------------------------------------|--|--|--|--|
| on hehelf of the principal                                                                                                    | principal is in the transaction a                                                                                                    | nd who has authority to sign                                                                                                    |  |  |  |  |
| sclosure to the Purchase Agreement,                                                                                                    | Buyer Representation Agreemen                                                                                                    | it, Other("Agroomont")                                                                                                    |  |  |  |  |
| erty known as                                                                                                    | 529 S Virgil Ave                                                                                                    | ("Property").                                                                                                    |  |  |  |  |
| First Equ                                                                                                    | ity LLC                                                                                                    | ("Seller", "Buyer Broker").                                                                                                    |  |  |  |  |
| Lang                                                                                                    | don Family Trust                                                                                                    | (*Buyer")                                                                                                    |  |  |  |  |
| ame as Buyer.                                                                                                    |                                                                                                    |                                                                                                    |  |  |  |  |
|                                                                                                    |                                                                                                    | dated                                                                                                    |  |  |  |  |
| (2) The person(s) signing below is/are Sole/Co/Successor Trustee(s) of the Trust.<br><b>B</b> ENTTY: Buyer is a Corporation, <u>id</u> Limited Labitity Company. <u>Partnership</u> _ Other:<br>which has authorized the officer(s), managing member(s), partner(s) or person(s) signing below to act on it<br>behalf. An authorizing resolution of the applicable body of the entity described above _ is in not attached.                                                                                                    |                                                                                                    |                                                                                                    |  |  |  |  |
| (X) Specific Power of Attorney for the Attorney. A Power of Attorney must have been attorney must have been attorney must have been attorney must have been attorney must have been attorney must have been attorney must have been attorney must have been attorney must have been attorney must have been attorney must have been attorney been attorney must have been attorney been attorney been attt | Property), dated<br>ave already been executed before t                                                                                                    | . This form is not a Power of<br>his form is used.                                                                                                    |  |  |  |  |
|                                                                                                    |                                                                                                    |                                                                                                    |  |  |  |  |
|                                                                                                    |                                                                                                    | Date:                                                                                                    |  |  |  |  |
|                                                                                                    | Partner, or Attorney-in-Fact)                                                                                                    | Title:                                                                                                    |  |  |  |  |
|                                                                                                    |                                                                                                    | Date:                                                                                                    |  |  |  |  |
| of Trustee, Officer, Managing Member,                                                                                                    | Partner, or Attorney-in-Fact)                                                                                                    | Title:                                                                                                    |  |  |  |  |
| gement of Receipt By Other Party:                                                                                                    |                                                                                                    |                                                                                                    |  |  |  |  |
| ker)                                                                                                    |                                                                                                    |                                                                                                    |  |  |  |  |
|                                                                                                    |                                                                                                    | Date:                                                                                                    |  |  |  |  |
| (er)                                                                                                    | 12                                                                                                    |                                                                                                    |  |  |  |  |
|                                                                                                    | 13                                                                                                    | Date:                                                                                                    |  |  |  |  |
|                                                                                                    | f this form is to identify who the js     so no behalf of the principal     so consent of the principal     so colsure to the □Purchase Agreement,     terry known as | f this form is to identify who the principal is in the transaction as     so no behalf of the principal     so no behalf of the principal     so a behalf of the principal     so a behalf of the trust or by simplified trust name (e.g. Jol     boo Revocable Family Trust 3.) Full name of trust should be identified in 1A     inare as Buyer     TRUST: (1) Assets used to acquire/lease the Property are held in trust pursuan     (2) The person(s) signing below is/are Sole/Co/Successor Trustee(s) of the     TENTTY: Buyer is a      Corporation, [Q Limited Liability Company, [] Partners     which has authorized the officer(s), managing member(s), partner(s) or pre     behalf. An authorizing resolution of the applicable body of the entity describe     POWER OF ATTORNEY: Buyer (Principal) has authorized the person(s).     Tower of Attorney for the Property), date     Attorney. A Power of Attorney must have already been executed before i Representative represents that the trust, entity or power of attorney for which th     so f Trustee, Officer, Managing Member, Partner, or Attorney-in-Fact)     sentative Name) John Smith |  |  |  |  |

**2.** Fill out your RPA with entities full name.

|    | FFER:<br>THIS IS AN OFFER FROM | -<br>First Equity LLC |                       |            |                                   | ("Buyer"). |               |
|----|--------------------------------|-----------------------|-----------------------|------------|-----------------------------------|------------|---------------|
| В. | THE REAL PROPERTY to           | be acquired is        | 529                   | S Virgil / | Ave, Los Angeles, CA 90020        |            | , situated in |
|    | Los Angeles (Ci                | ty).                  | (County), California, | 90020      | (Zip Code), Assessor's Parcel No. | 889040     | ("Property"). |

**3.** Click on "e-Sign" on the toolbar. In the Transaction Parties window, delete the entity name and replace with the signer's name.

| 2 |       |                          |                 |    |                           |   | CC LIST 🖻 | GMT Time Zone | ٥ |
|---|-------|--------------------------|-----------------|----|---------------------------|---|-----------|---------------|---|
|   | ORDER | NAME / ROLE              | EMAIL           | cc | *CYBERSECURITY PROTECTION |   |           |               | _ |
|   | 1 0   | First E LLC<br>Buyer One | edwardc@car.org |    | Choose a security option  | ¢ |           |               | 1 |

- 4. Click on "Done", then "Next"
- 5. Click "Send", your e-Sign has been sent!